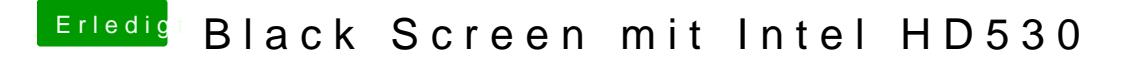

Beitrag von al6042 vom 22. Juli 2018, 22:02

Versuche es doch bitte mal mit dem gezippten Others-Ordner und der config. Benenne deine Dateien und Ordner vorher bitte um, damit du sie nicht verlie